# NumPy 한번에 제대로 배우기

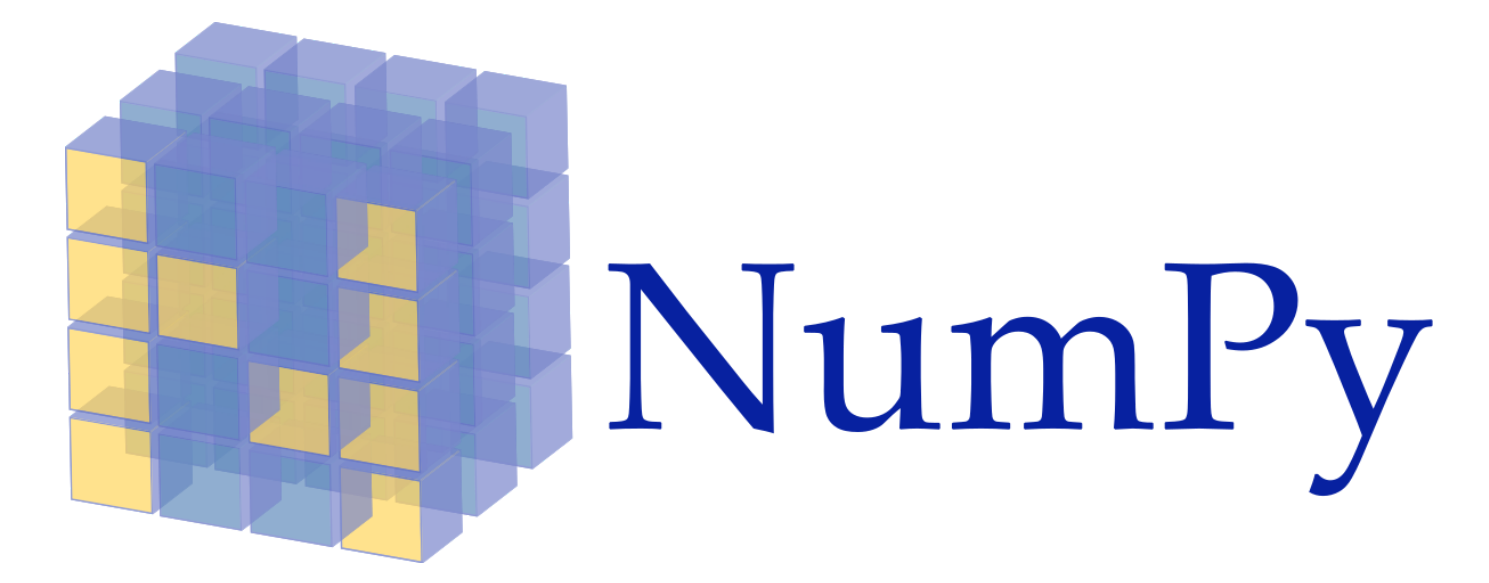

## ▼ NumPy 특징

- Numerical Python의 약자
- 고성능 과학 계산용 패키지로 강력한 N차원 배열 객체
- 범용적 데이터 처리에 사용 가능한 다차원 컨테이너
- 정교한 브로드캐스팅(broadcasting) 기능
- 파이썬의 자료형 list와 비슷하지만, 더 빠르고 메모리를 효율적으로 관리
- 반복문 없이 데이터 배열에 대한 처리를 지원하여 빠르고 편리
- 데이터 과학 도구에 대한 생태계의 핵심을 이루고 있음

import numpy as np np.\_\_version\_\_

'1.18.5'

## 배열 생성

#### 리스트로 배열 만들기

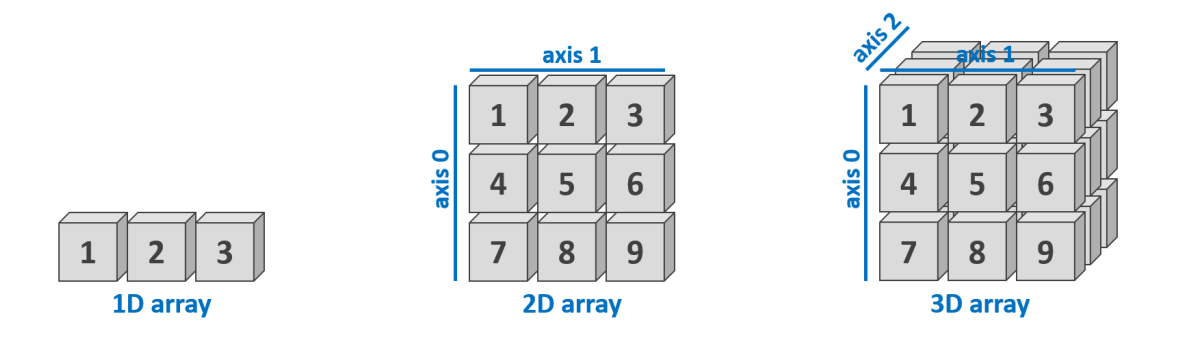

```
a1 = np.array([1, 2, 3, 4, 5])print(a1)
print(type(a1))
print(a1.shape)
print(a1[0], a1[1], a1[2], a1[3], a1[4])
a1[0] = 4a1[1] = 5a1[2] = 6print(a1)
     [1 2 3 4 5]
     <class 'numpy.ndarray'>
     (5,)
     1 2 3 4 5
     [4 5 6 4 5]
a2 = np.array([ [1, 2, 3], [4, 5, 6], [7, 8, 9] ])print(a2)
print(a2.shape)
print(a2[0, 0], a2[1, 1], a2[2, 2])
     [1 2 3] [4 5 6]
       [7 8 9]]
     (3, 3)
      1 5 9
a3 = np.array([ [ [ 1, 2, 3], [4, 5, 6], [7, 8, 9] ],                [ [1, 2, 3], [4, 5, 6], [7, 8, 9] ],
                 [1, 2, 3], [4, 5, 6], [7, 8, 9] ]print(a3)
print(a3.shape)
      [[[1 2 3]
         [4 5 6]
         [7 8 9]]
        [[1 2 3]
        [4 5 6]
        [7 8 9]]
        [[1 2 3]
```
 [4 5 6] [7 8 9]]] (3, 3, 3)

- 배열 생성 및 초기화
	- zeros() : 모든 요소를 0으로 초기화

np.zeros(10)

array([0., 0., 0., 0., 0., 0., 0., 0., 0., 0.])

• ones() : 모든 요소를 1로 초기화

np.ones((3, 3))

```
array([[1., 1., 1.],
      [1., 1., 1.],[1., 1., 1.]]
```
full() : 모든 요소를 지정한 값으로 초기화

np.full((3, 3), 1.23)

```
array([[1.23, 1.23, 1.23],
        [1.23, 1.23, 1.23],
        [1.23, 1.23, 1.23]])
```
- eye() : 단위행렬(identity matrix) 생성
	- 주대각선의 원소가 모두 1이고 나머지 원소는 모두 0인 정사각 행렬

np.eye(3)

array([[1., 0., 0.],  $[0., 1., 0.],$  $[0., 0., 1.]$ 

tri() : 삼각행렬 생성

 $np.tri(3)$ 

```
array([[1., 0., 0.],
      [1., 1., 0.],[1., 1., 1.]]
```
- empty() : 초기화되지 않은 배열 생성
	- 초기화가 없어서 배열 생성비용 저렴하고 빠름
	- 초기화되지 않아서 기존 메모리 위치에 존재하는 값이 있음

np.empty(10)

array([0., 0., 0., 0., 0., 0., 0., 0., 0., 0.])

\_like() : 지정된 배열과 shape가 같은 행렬 생성

- np.zeros\_like()
- np.ones\_like()
- np.full\_like()
- np.empty\_like()

print(a1) np.zeros\_like(a1) [4 5 6 4 5] array([0, 0, 0, 0, 0]) print(a2) np.ones\_like(a2) [[1 2 3] [4 5 6] [7 8 9]]  $array([[1, 1, 1],$  $[1, 1, 1],$  $[1, 1, 1]]$ print(a3) np.full\_like(a3, 10) [[[1 2 3] [4 5 6] [7 8 9]]

 $[1 2 3]$  [4 5 6] [7 8 9]] [[1 2 3] [4 5 6] [7 8 9]]] array([[[10, 10, 10], [10, 10, 10], [10, 10, 10]], [[10, 10, 10], [10, 10, 10],

 [10, 10, 10]], [[10, 10, 10], [10, 10, 10],  $[10, 10, 10]]$ 

- 생성한 값으로 배열 생성
	- arange() : 정수 범위로 배열 생성

np.arange(0, 30, 2)

array([ 0, 2, 4, 6, 8, 10, 12, 14, 16, 18, 20, 22, 24, 26, 28])

• linspace(): 범위 내에서 균등 간격의 배열 생성

np.linspace(0, 1, 5)

array([0. , 0.25, 0.5 , 0.75, 1. ])

logspace() : 범위 내에서 균등간격으로 로그 스케일로 배열 생성

np.logspace(0.1, 1, 20)

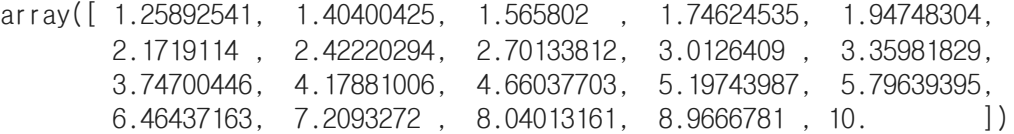

#### 랜덤값으로 배열 생성

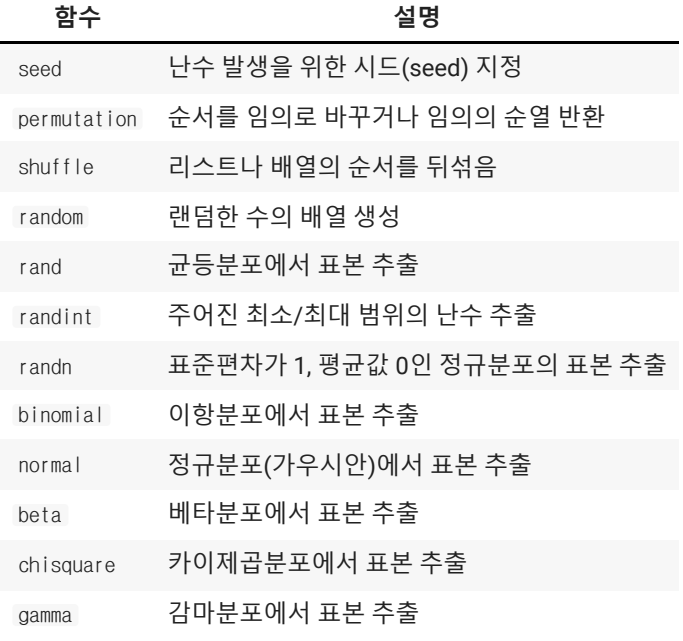

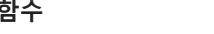

uniform 균등(0, 1)분포에서 표본 추출

random.random() : 랜덤한 수의 배열 생성

np.random.random((3, 3))

array([[0.6575939 , 0.803762 , 0.23075293], [0.32144283, 0.52211783, 0.46285086], [0.33538115, 0.9473045 , 0.34578796]])

random.randint() : 일정 구간의 랜덤 정수의 배열 생성

**함수 설명**

np.random.randint(0, 10, (3, 3))

array([[3, 7, 2],  $[9, 1, 6]$ ,  $[7, 2, 4]$ ]

- random.normal() : 정규분포(normal distribution)를 고려한 랜덤한 수의 배열 생성
- 평균=0, 표준편차=1, 3 x 3 배열

np.random.normal(0, 1, (3, 3))

array([[-0.50034912, -0.46117753, -2.12922878],  $[0.03634214, 0.95389155, -0.53742495],$ [-0.19782743, 1.43871253, 0.97251717]])

random.rand() : 균등분포(uniform distribution)를 고려한 랜덤한 수의 배열 생성  $\bullet$ 

np.random.rand(3, 3)

array([[0.71117799, 0.13803711, 0.48245251], [0.30255013, 0.03036577, 0.45992232], [0.67583728, 0.70792018, 0.00261856]])

random.randn() : 표준 정규 분포(standard normal distribution)를 고려한 랜덤한 수의 배열 생 성

np.random.randn(3, 3)

array([[-0.67104357, -0.31466349, 0.42747638],  $[0.00205832, 0.67304152, -0.85492265],$ [ 0.89652484, -1.27892556, 0.0610578 ]])

▼ 표준 데이터 타입

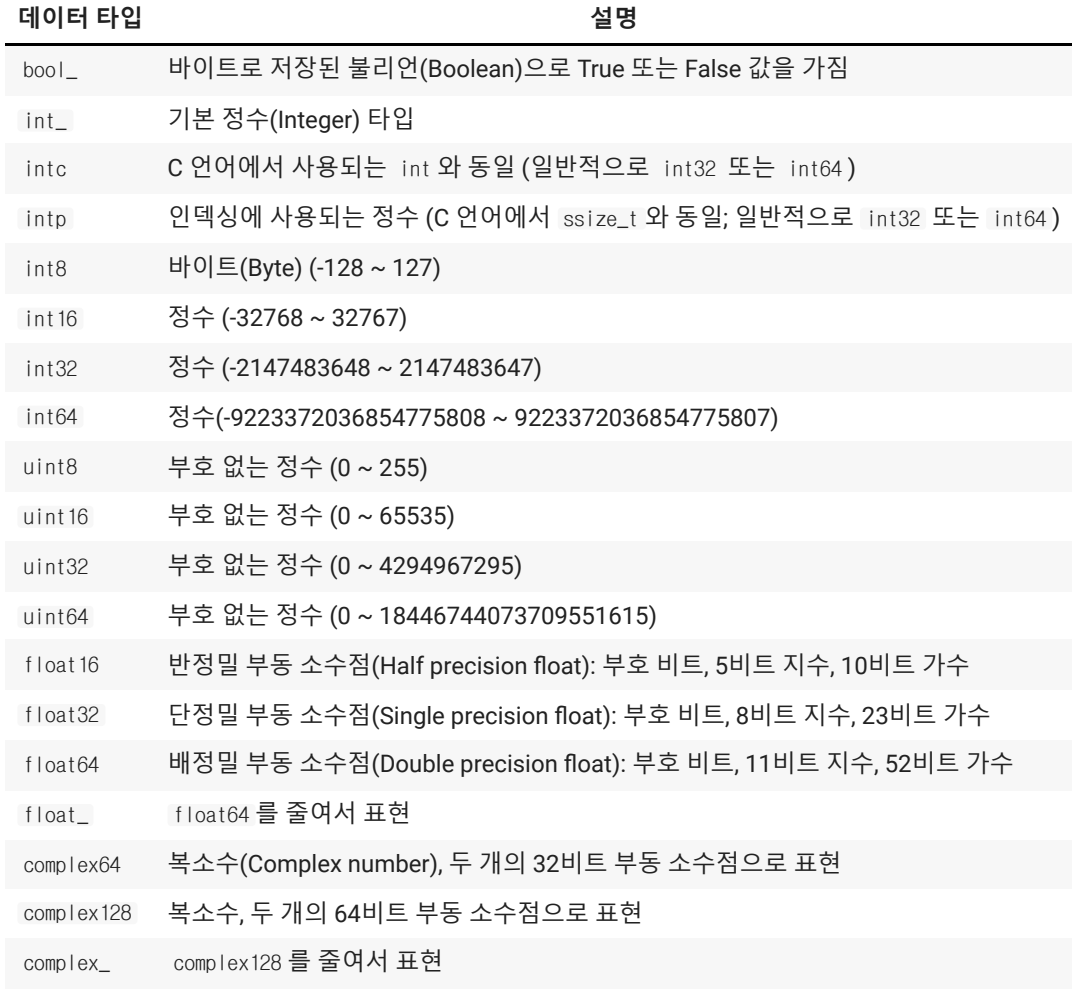

```
np.zeros(20, dtype=int)
```
array([0, 0, 0, 0, 0, 0, 0, 0, 0, 0, 0, 0, 0, 0, 0, 0, 0, 0, 0, 0])

```
np.ones((3, 3), dtype=bool)
     array([[ True, True, True],
            [ True, True, True],
             [ True, True, True]])
```
np.full((3, 3), 1.0, dtype=float)

```
array([[1., 1., 1.],
       [1., 1., 1.],
       [1., 1., 1.]]
```
#### 날짜/시간 배열 생성

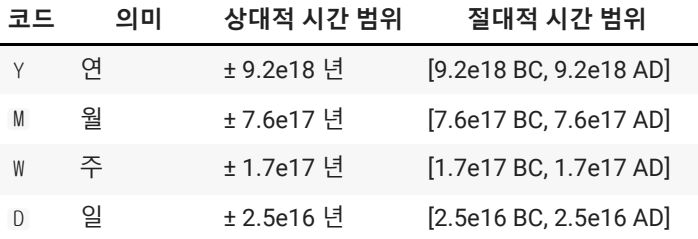

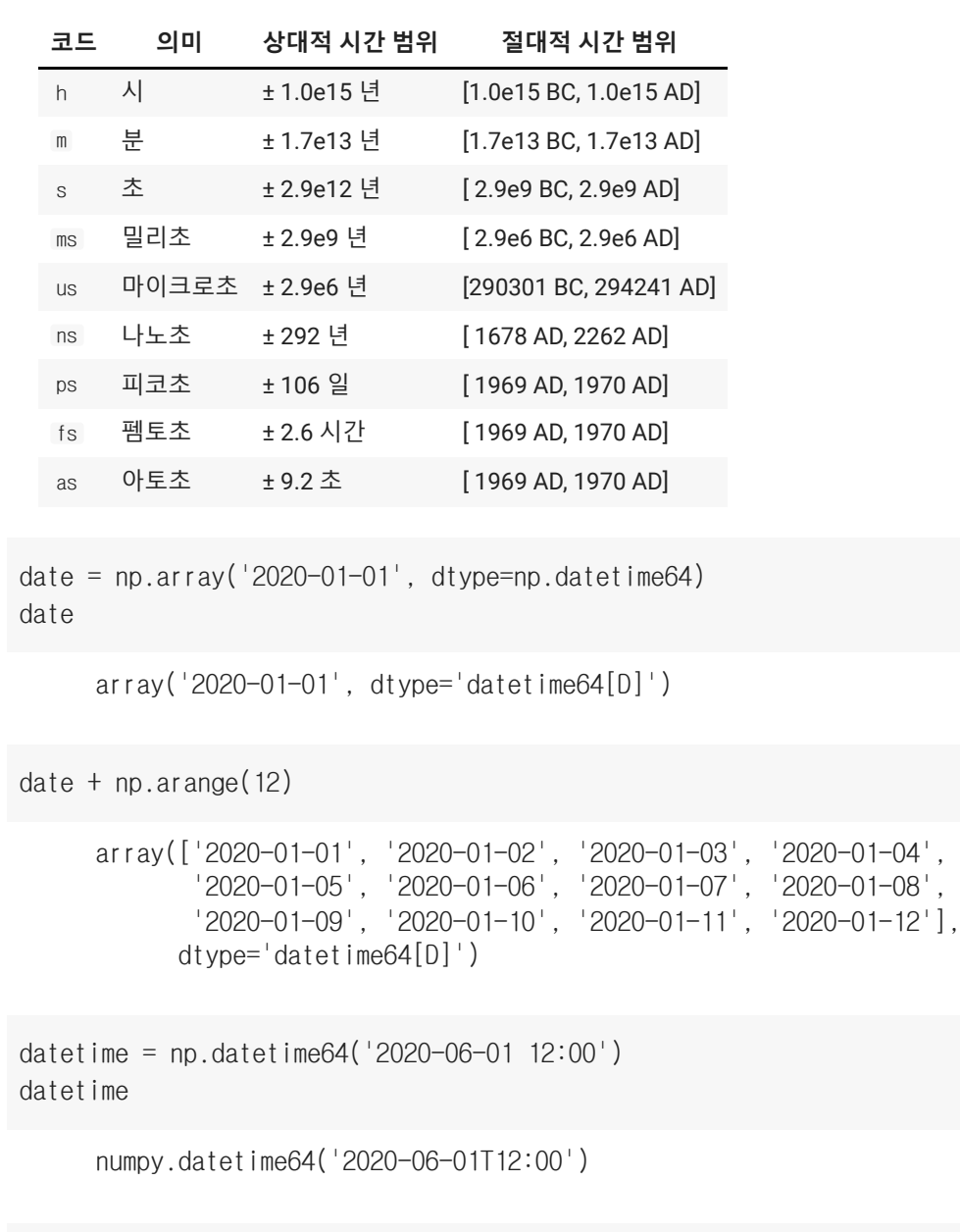

datetime = np.datetime64('2020-06-01 12:00:12.34', 'ns') datetime

numpy.datetime64('2020-06-01T12:00:12.340000000')

# 배열 조회

## 배열 속성 정보

```
def array_info(array):
    print(array)
    print("ndim:", array.ndim)
   print("shape:", array.shape)
   print("dtype:", array.dtype)
    print("size:", array.size)
```

```
  print("itemsize:", array.itemsize)
    print("nbytes:", array.nbytes)
    print("strides:", array.strides)
array_info(a1)
     [4 5 6 4 5]
     ndim: 1
     shape: (5, )dtype: int64
     size: 5
     itemsize: 8
     nbytes: 40
     strides: (8,)
array_info(a2)
      [[1 2 3]
       [4 5 6]
       [7 8 9]]
     ndim: 2
     shape: (3, 3)
     dtype: int64
     size: 9
     itemsize: 8
     nbytes: 72
     strides: (24, 8)
array_info(a3)
      [[[1 2 3]
         [4 5 6]
         [7 8 9]]
        [[1 2 3]
        [4 5 6]
         [7 8 9]]
        [[1 2 3]
         [4 5 6]
         [7 8 9]]]
     ndim: 3
     shape: (3, 3, 3)
     dtype: int64
     size: 27
      itemsize: 8
     nbytes: 216
     strides: (72, 24, 8)
```
## 인덱싱(Indexing)

print(a1) print(a1[0]) print(a1[2])

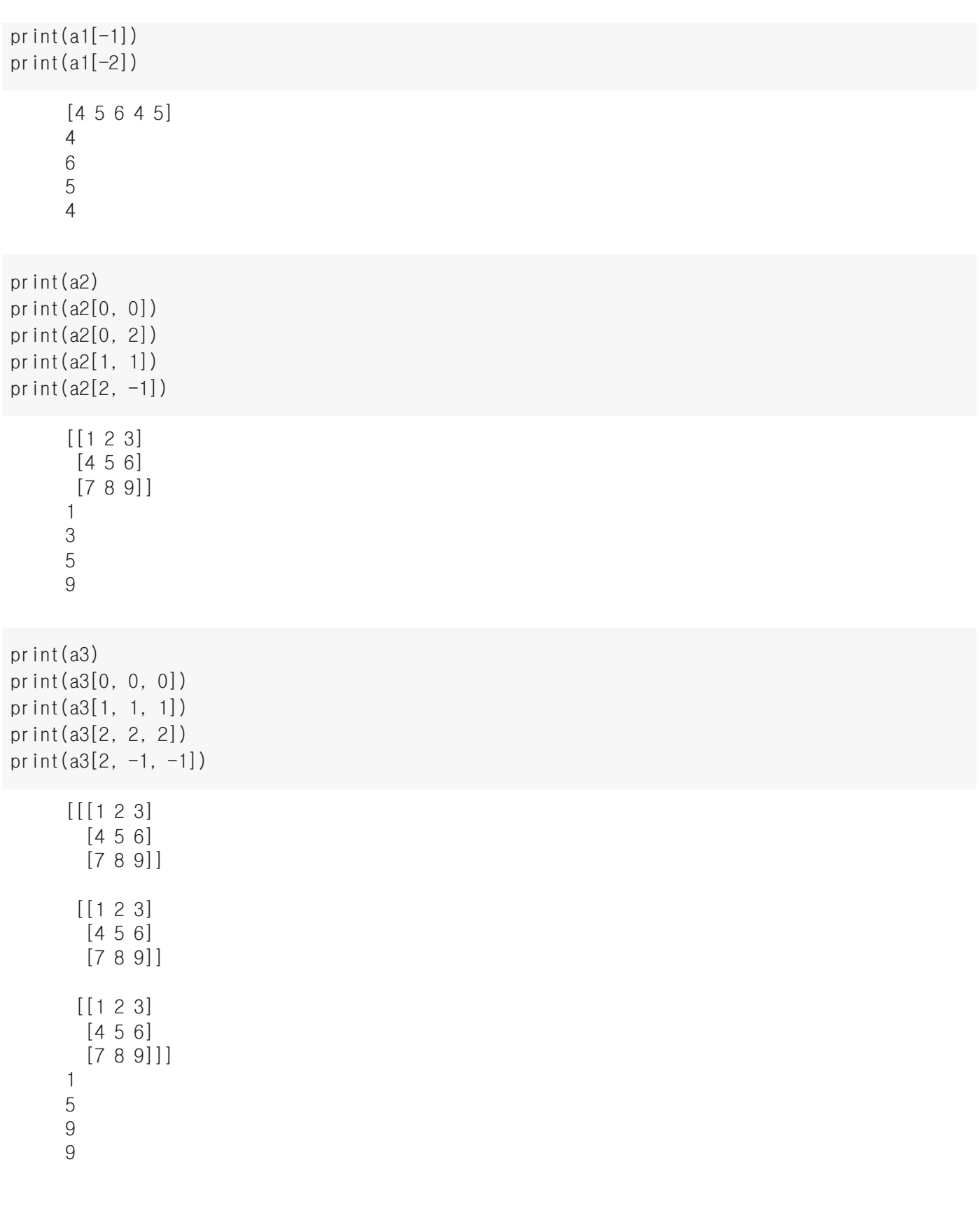

- 슬라이싱(Slicing)
	- 슬라이싱 구문: a[start:stop:step]
	- 기본값: start=0, stop=ndim, step=1

print(a1) print(a1[0:2])

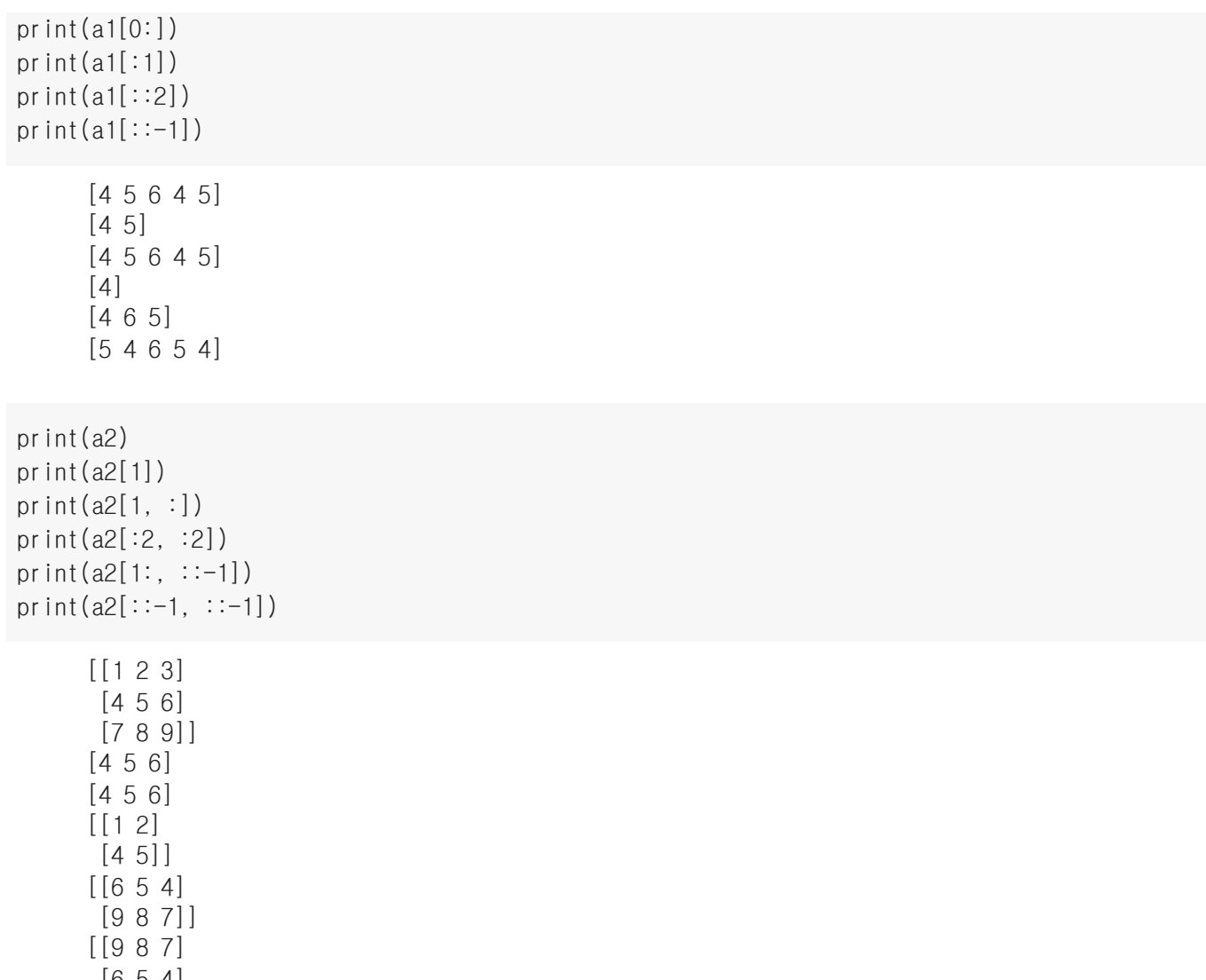

- $[654]$ [3 2 1]]
- 불리언 인덱싱(Boolean Indexing)
	- 배열 각 요소의 선택 여부를 불리언(True or False)로 지정
	- True 값인 인덱스의 값만 조회

```
print(a1)
bi = [False, True, True, False, True]
print(a1[bi])
bi = [True, False, True, True, False]
print(a1[bi])
     [4 5 6 4 5]
     [5 6 5]
     [4 6 4]
print(a2)
bi = np.random.random(0, 2, (3, 3), dtype=bool)print(bi)
print(a2[bi])
```

```
[[1 2 3]
 [4 5 6]
 [7 8 9]]
[[ True True True]
 [False False True]
 [ True True False]]
[1 2 3 6 7 8]
```
## 팬시 인덱싱(Fancy Indexing)

```
print(a1)
print([a1[0], a1[2]])
ind = [0, 2]print(a1[ind])
ind = np.array([0, 1],                [2, 0]])
print(a1[ind])
      [4 5 6 4 5]
      [4, 6]
      [4 6]
      [[4 5]
       [6 4]]
print(a2)
row = np.array([0, 2])col = np.array([1, 2])print(a2[row, col])
print(a2[row, :])
print(a2[:, col])
print(a2[row, 1])
print(a2[2, col])
print(a2[row, 1:])
print(a2[1:, col])
      [[1 2 3]
        [4 5 6]
        [7 8 9]]
      [2 9]
      [[1 2 3]
       [7 8 9]]
      [[2 3]
       [5 6]
       [8 9]]
      [2 8]
      [8 9]
      [[2 3]
       [8 9]]
      [[5 6]
       [8 9]]
```
- 배열 값 삽입/수정/삭제/복사
- 배열 값 삽입
	- insert(): 배열의 특정 위치에 값 삽입
	- axis를 지정하지 않으면 1차원 배열로 변환
	- 추가할 방향을 axis로 지정
	- 원본 배열 변경없이 새로운 배열 반환

```
print(a1)
b1 = np.insert(a1, 0, 10)print(b1)
c1 = np.insert(a1, 2, 10)print(c1)
     [4 5 6 4 5]
     [10 4 5 6 4 5]
     [ 4 5 10 6 4 5]
print(a2)
b2 = np.insert(a2, 1, 10, axis=0)print(b2)
c2 = np.insert(a2, 1, 10, axis=1)print(c2)
     [[1 2 3]
      [4 5 6]
      [7 8 9]]
     [[ 1 2 3]
      [10 10 10]
       [ 4 5 6]
       [ 7 8 9]]
     [[ 1 10 2 3]
      [ 4 10 5 6]
```
- 배열 값 수정
	- 배열의 인덱싱으로 접근하여 값 수정

print(a1)  $a1[0] = 1$  $a1[1] = 2$  $a1[2] = 3$ print(a1)  $a1[:1] = 9$ print(a1)  $i = np.array([1, 3, 4])$ 

[ 7 10 8 9]]

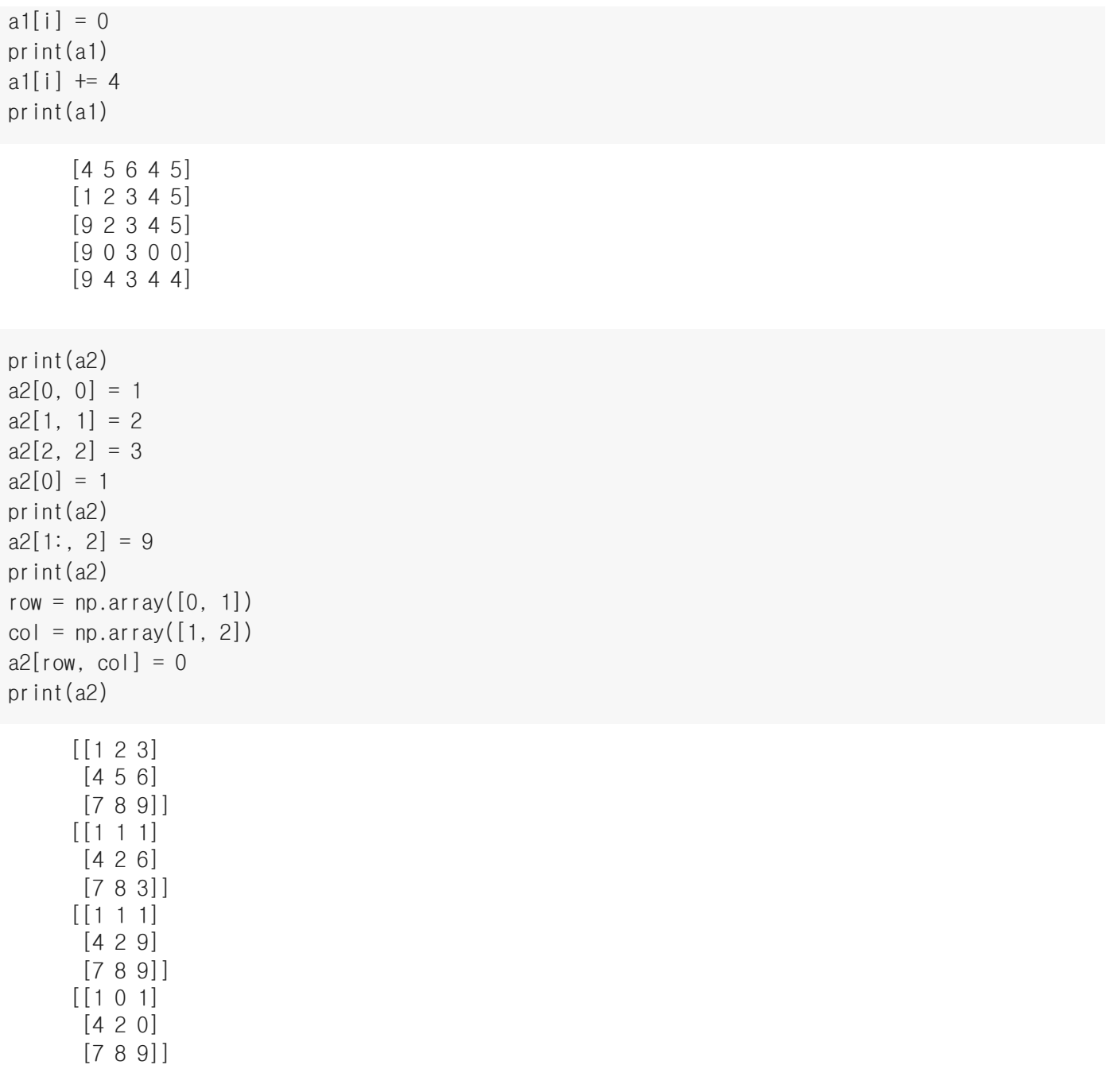

- 배열 값 삭제
	- delete() : 배열의 특정 위치에 값 삭제
	- axis를 지정하지 않으면 1차원 배열로 변환
	- 삭제할 방향을 axis로 지정
	- 원본 배열 변경없이 새로운 배열 반환

```
print(a1)
b1 = np.delete(a1, 1)print(b1)
     [9 4 3 4 4]
     [9 3 4 4]
```

```
print(a2)
b2 = np.delete(a2, 1, axis=0)print(b2)
c2 = np.delete(a2, 1, axis=1)print(c2)
```
 $[1 0 1]$  [4 2 0] [7 8 9]] [[1 0 1] [7 8 9]]  $[1 1]$  [4 0] [7 9]]

#### 배열 복사

리스트 자료형과 달리 배열의 슬라이스는 복사본이 아님

```
print(a2)
print(a2[:2, :2])
a2_sub = a2[:2, :2]print(a2_sub)
a2_sub[:, 1] = 0print(a2_sub)
print(a2)
     [1 0 1] [4 2 0]
       [7 8 9]]
     [[1 0]
       [4 2]]
     [[1 0]
       [4 2]]
     [1 0] [4 0]]
     [1 0 1] [4 0 0]
       [7 8 9]]
```
copy() : 배열이나 하위 배열 내의 값을 명시적으로 복사

```
print(a2)
a2_sub_copy = a2[:2, :2].copy()
print(a2_sub_copy)
a2_sub_copy[:, 1] = 1print(a2_sub_copy)
print(a2)
     [[1 0 1]
       [4 0 0]
       [7 8 9]]
     [[1 0]
```
 [4 0]] [[1 1] [4 1]] [[1 0 1] [4 0 0] [7 8 9]]

# 배열 변환

배열 전치 및 축 변경

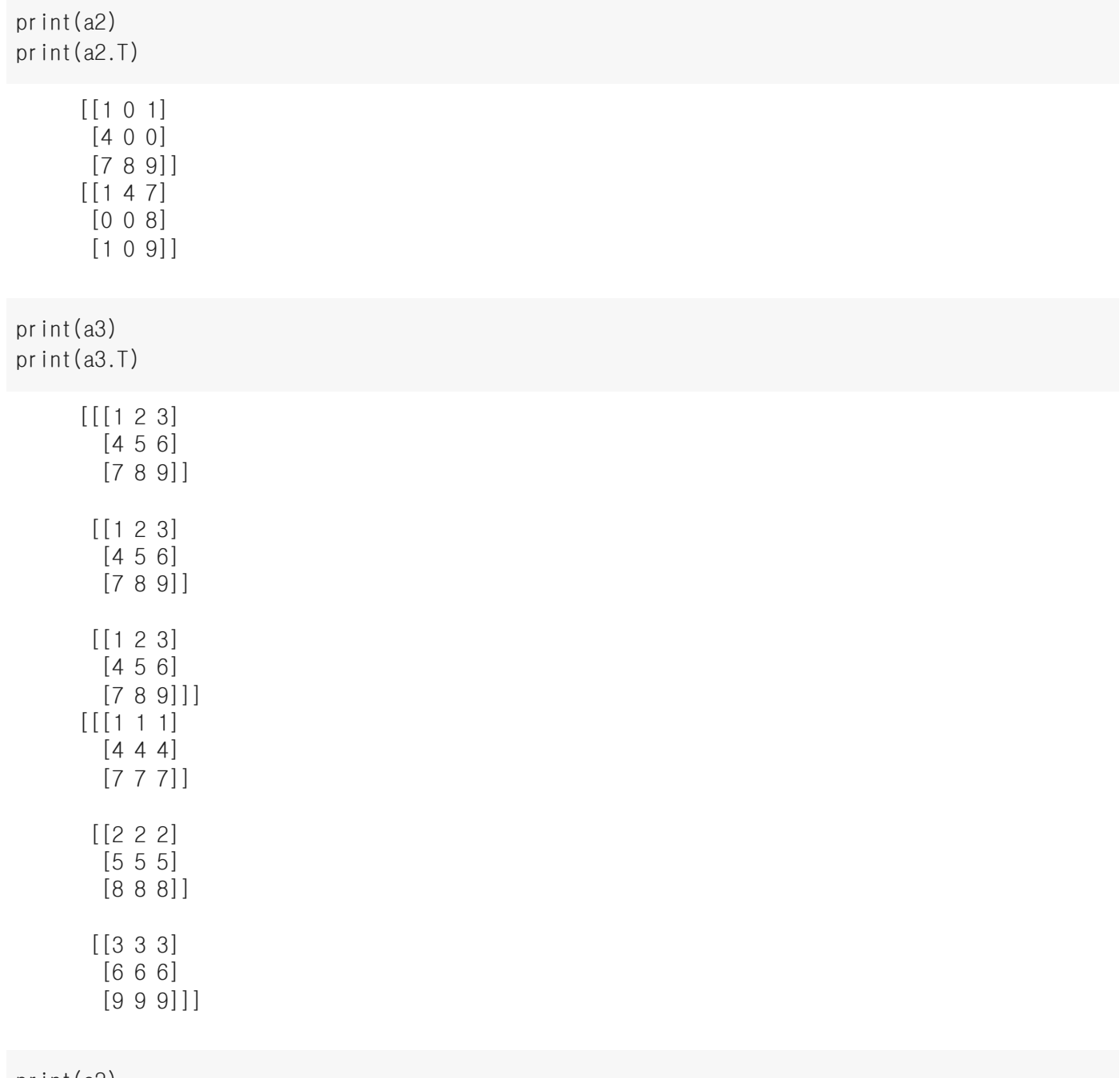

print(a2) print(a2.swapaxes(1, 0)) [[1 0 1] [4 0 0] [7 8 9]] [[1 4 7] [0 0 8] [1 0 9]]

print(a3) print(a3.swapaxes(0, 1)) print(a3.swapaxes(1, 2)) [[[1 2 3] [4 5 6] [7 8 9]] [[1 2 3] [4 5 6] [7 8 9]] [[1 2 3] [4 5 6] [7 8 9]]] [[[1 2 3] [1 2 3] [1 2 3]] [[4 5 6] [4 5 6] [4 5 6]] [[7 8 9] [7 8 9] [7 8 9]]] [[[1 4 7] [2 5 8] [3 6 9]] [[1 4 7] [2 5 8] [3 6 9]]  $[1 4 7]$  [2 5 8] [3 6 9]]]

배열 재구조화

reshape() : 배열의 형상을 변경

```
n1 = np.arange(1, 10)print(n1)
print(n1.reshape(3, 3))
```
[1 2 3 4 5 6 7 8 9] [[1 2 3] [4 5 6] [7 8 9]]

• newaxis(): 새로운 축 추가

print(n1) print(n1[np.newaxis, :5]) print(n1[:5, np.newaxis])

> [1 2 3 4 5 6 7 8 9] [[1 2 3 4 5]]  $[$ [1] [2] [3]  $[4]$ [5]]

#### 배열 크기 변경

배열 모양만 변경

 $n2 = np.random.random(0, 10, (2, 5))$ print(n2) n2.resize((5, 2)) print(n2) [[3 4 4 5 1] [6 2 5 1 4]] [[3 4] [4 5] [1 6] [2 5] [1 4]] 배열 크기 증가 남은 공간은 0으로 채워짐 n2.resize((5, 5))

print(n2)

[[3 4 4 5 1] [6 2 5 1 4] [0 0 0 0 0] [0 0 0 0 0] [0 0 0 0 0]]

배열 크기 감소

#### 포함되지 않은 값은 삭제됨

n2.resize((3, 3)) print(n2)

> $[$ [3 4 4] [5 1 6] [2 5 1]]

배열 추가

append() : 배열의 끝에 값 추가

```
a2 = np.arange(1, 10).readp, reshape(3, 3)print(a2)
b2 = np.arange(10, 19).readp, reshape(3, 3)print(b2)
      [[1 2 3]
        [4 5 6]
        [7 8 9]]
      [[10 11 12]
```
axis 지정이 없으면 1차원 배열 형태로 변형되어 결합

```
c2 = np.append(a2, b2)print(c2)
```
 [13 14 15] [16 17 18]]

[ 1 2 3 4 5 6 7 8 9 10 11 12 13 14 15 16 17 18]

- axis를 0으로 지정
- shape[0]을 제외한 나머지 shape은 같아야 함

```
c2 = np.append(a2, b2, axis=0)print(c2)
     [1 2 3] [ 4 5 6]
       [ 7 8 9]
       [10 11 12]
       [13 14 15]
       [16 17 18]]
```
- axis를 1로 지정
- shape[1]을 제외한 나머지 shape은 같아야 함

 $c2 = np.append(a2, b2, axis=1)$ print(c2)

> [[ 1 2 3 10 11 12] [ 4 5 6 13 14 15] [ 7 8 9 16 17 18]]

## 배열 연결

concatenate() : 튜플이나 배열의 리스트를 인수로 사용해 배열 연결

```
a1 = np.array([1, 3, 5])b1 = np.array([2, 4, 6])np.concatenate([a1, b1])
     array([1, 3, 5, 2, 4, 6])
c1 = np.array([7, 8, 9])np.concatenate([a1, b1, c1])
     array([1, 3, 5, 2, 4, 6, 7, 8, 9])
a2 = np.array([1, 2, 3],[4, 5, 6]]np.concatenate([a2, a2])
     array([[1, 2, 3],
            [4, 5, 6],
             [1, 2, 3],
            [4, 5, 6]]a2 = np.array([1, 2, 3],               [4, 5, 6]])
np.concatenate([a2, a2], axis=1)
     array([[1, 2, 3, 1, 2, 3],
            [4, 5, 6, 4, 5, 6]]vstack() : 수직 스택(vertical stack), 1차원으로 연결
np.vstack([a2, a2])
     array([[1, 2, 3],
             [4, 5, 6],
```
hstack() : 수평 스택(horizontal stack), 2차원으로 연결

 [1, 2, 3],  $[4, 5, 6]]$  np.hstack([a2, a2])

array([[1, 2, 3, 1, 2, 3], [4, 5, 6, 4, 5, 6]])

dstack() : 깊이 스택(depth stack), 3차원으로 연결

```
np.dstack([a2, a2])
      array([[[1, 1],
                [2, 2],
                [3, 3]],
               [[4, 4],
                [5, 5],
                [6, 6]]])
```
stack() : 새로운 차원으로 연결

```
np.stack([a2, a2])
```
array([[[1, 2, 3], [4, 5, 6]],  $[[1, 2, 3],$  $[4, 5, 6$ ]])

#### 배열 분할

• split(): 배열 분할

```
a1 = np.arange(0, 10)print(a1)
b1, c1 = np.split(a1, [5])print(b1, c1)
b1, c1, d1, e1, f1 = np.split(a1, [2, 4, 6, 8])print(b1, c1, d1, e1, f1)
```
[0 1 2 3 4 5 6 7 8 9] [0 1 2 3 4] [5 6 7 8 9] [0 1] [2 3] [4 5] [6 7] [8 9]

• vsplit(): 수직 분할, 1차원으로 분할

```
a2 = np.arange(1, 10).reshape((3, 3))print(a2)
b2, c2 = np.vsplit(a2, [2])
```
print(b2) print(c2)

> [[1 2 3] [4 5 6] [7 8 9]] [[1 2 3] [4 5 6]] [[7 8 9]]

hsplit() : 수평 분할, 2차원으로 분할

```
a2 = np.arange(1, 10).reshape((3, 3))print(a2)
b2, c2 = np hsplit(a2, [2])print(b2)
print(c2)
      [[1 2 3]
       [4 5 6]
       [7 8 9]]
      \lceil[1 2]
       [4 5]
       [7 8]]
      [[3]
       [6]
        [9]]
```
• dsplit(): 깊이 분할, 3차원으로 분할

```
a3 = np.arange(1, 28).reshape((3, 3, 3))print(a3)
b3, c3 = np.dsplit(a3, [2])print(b3)
print(c3)
      [[[ 1 2 3]
         [ 4 5 6]
         [ 7 8 9]]
        [[10 11 12]
         [13 14 15]
         [16 17 18]]
        [[19 20 21]
         [22 23 24]
         [25 26 27]]]
      [[[1 2]\begin{bmatrix} 4 & 5 \end{bmatrix} [ 7 8]]
        [[10 11]
         [13 14]
         [16 17]]
```
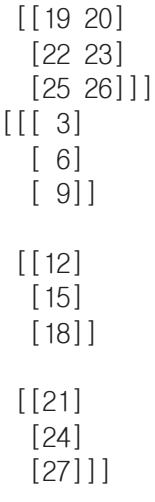

- 배열 연산
	- NumPy의 배열 연산은 벡터화(vectorized) 연산을 사용
	- 일반적으로 NumPy의 범용 함수(universal functions)를 통해 구현
	- 배열 요소에 대한 반복적인 계산을 효율적으로 수행
- 브로드캐스팅(Broadcasting)

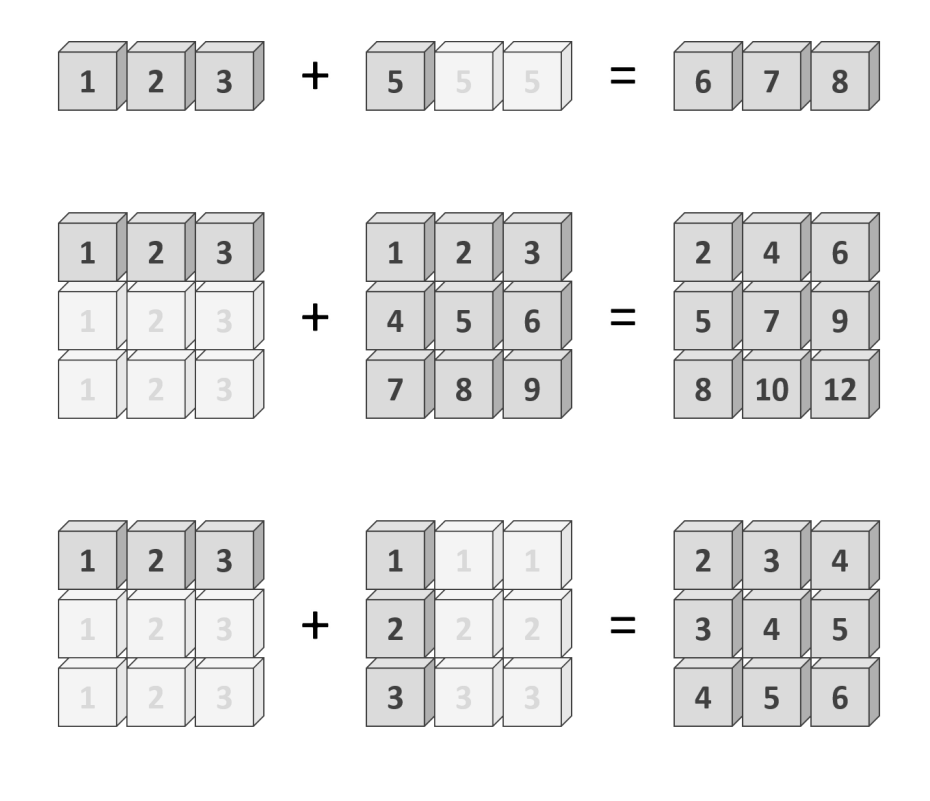

 $a1 = np.array([1, 2, 3])$ print(a1) print $(at + 5)$ 

```
a2 = np.arange(1, 10).reshape(3, 3)print(a2)
print(a1 + a2)b2 = np.array([1, 2, 3]). reshape(3, 1)print(b2)
print(at + b2)[1 2 3]
     [6 7 8]
     [[1 2 3]
       [4 5 6]
       [7 8 9]]
     [[ 2 4 6]
       [ 5 7 9]
       [ 8 10 12]]
      [[1]
       [2]
       [3]]
      [[2 3 4]
       [3 4 5]
       [4 5 6]]
```
## 산술 연산(Arithmetic Operators)

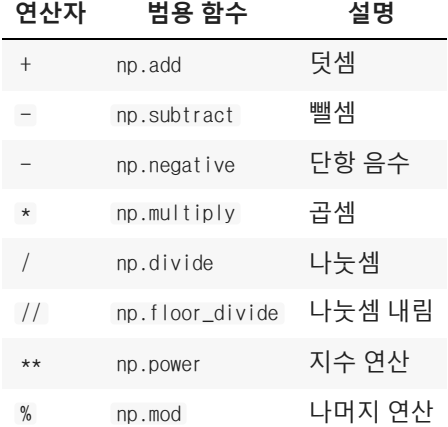

```
a1 = np.arange(1, 10)print(a1)
print(at + 1)print(np.add(a1, 10))
print(at - 2)print(np.subtract(a1, 10))
print(-a1)
print(np.negative(a1))
print(a1 * 2)
print(np.multiply(a1, 2))
print(a1 / 2)print(np.divide(a1, 2))
print(a1 // 2)
print(np.floor_divide(a1, 2))
print(a1 ** 2)
print(np.power(a1, 2))
```
print(a1 % 2) print(np.mod(a1, 2))

> [1 2 3 4 5 6 7 8 9] [ 2 3 4 5 6 7 8 9 10] [11 12 13 14 15 16 17 18 19] [-1 0 1 2 3 4 5 6 7]  $[-9 -8 -7 -6 -5 -4 -3 -2 -1]$  $[-1 -2 -3 -4 -5 -6 -7 -8 -9]$  $[-1 -2 -3 -4 -5 -6 -7 -8 -9]$ [ 2 4 6 8 10 12 14 16 18] [ 2 4 6 8 10 12 14 16 18] [0.5 1. 1.5 2. 2.5 3. 3.5 4. 4.5] [0.5 1. 1.5 2. 2.5 3. 3.5 4. 4.5] [0 1 1 2 2 3 3 4 4] [0 1 1 2 2 3 3 4 4] [ 1 4 9 16 25 36 49 64 81] [ 1 4 9 16 25 36 49 64 81]  $[1 0 1 0 1 0 1 0 1]$  $[1 0 1 0 1 0 1 0 1]$

```
a1 = np.arange(1, 10)print(a1)
b1 = np.random.random(1, 10, size=9)print(b1)
print(at + b1)print(ad - b1)print(a1 \star b1)
print(a1 / b1)print(a1 // b1)
print(a1 ** b1)
print(a1 % b1)
```
[1 2 3 4 5 6 7 8 9] [1 8 9 4 1 4 6 9 5] [ 2 10 12 8 6 10 13 17 14]  $[0 -6 -6 0 4 2 1 -1 4]$ [ 1 16 27 16 5 24 42 72 45] [1. 0.25 0.33333333 1. 5. 1.5 1.16666667 0.88888889 1.8 ] [1 0 0 1 5 1 1 0 1] [ 1 256 19683 256 5 1296 117649 134217728 59049] [0 2 3 0 0 2 1 8 4]

```
a2 = np.arange(1, 10).reshape(3, 3)print(a2)
b2 = np.random.random(1, 10, size=(3, 3))print(b2)
print(a2 + b2)print(a2 - b2)print(a2 \star b2)
print(a2 / b2)
print(a2 // b2)
print(a2 ** b2)
print(a2 % b2)
     [1 2 3] [4 5 6]
       [7 8 9]]
     [[6 5 6]
       [4 8 9]
       [9 7 7]]
     [ [ 7 7 9] [ 8 13 15]
       [16 15 16]]
     [[-5 -3 -3][ 0 -3 -3 ][-2 \ 1 \ 2]][[ 6 10 18]
       [16 40 54]
       [63 56 63]]
     [0.16666667 \t0.4 \t0.5] [1. 0.625 0.66666667]
       [0.77777778 1.14285714 1.28571429]]
     [[0 0 0]
       [1 0 0]
      [0 1 1][[ 1 32 729] [ 256 390625 10077696]
       [40353607 2097152 4782969]]
     [[1 2 3]
       [0 5 6]
       [7 1 2]]
```
- 절대값 함수(Absolute Function)
	- absolute , abs , fabs : 내장된 절대값 함수

```
a1 = np.random.random(t-10, 10, size=5)print(a1)
print(np.absolute(a1))
print(np.abs(a1))
     [ 3 -2 2 -10 -3 ][ 3 2 2 10 3]
     [ 3 2 2 10 3]
```
제곱/제곱근 함수

square , sqrt : 제곱, 제곱근 함수

```
print(a1)
print(np.square(a1))
print(np.sqrt(a1))
      \begin{bmatrix} 3 & -2 & 2 & -10 & -3 \end{bmatrix}[ 9 4 4 100 9]
      [1.73205081 nan 1.41421356 nan nan]
      /usr/local/lib/python3.6/dist-packages/ipykernel_launcher.py:3: RuntimeWarning: invalid value
         This is separate from the ipykernel package so we can avoid doing imports until
     \mathcal{A}\mathbf{F}
```
지수와 로그 함수 (Exponential and Log Function)

```
a1 = np.random.random(1, 10, size=5)print(a1)
print(np.exp(a1))
print(np.exp2(a1))
print(np.power(a1, 2))
     [6 3 8 1 4]
     [4.03428793e+02 2.00855369e+01 2.98095799e+03 2.71828183e+00
       5.45981500e+01]
     [ 64. 8. 256. 2. 16.]
     [36 9 64 1 16]
print(a1)
print(np.log(a1))
print(np.log2(a1))print(np.log10(a1))[6 3 8 1 4]
     [1.79175947 1.09861229 2.07944154 0. 1.38629436]
     [2.5849625 \t1.5849625 \t3. 0. 2. ]
     [0.77815125 \t0.47712125 \t0.90308999 \t0. 0.60205999]
```
#### 삼각 함수(Trigonometrical Function)

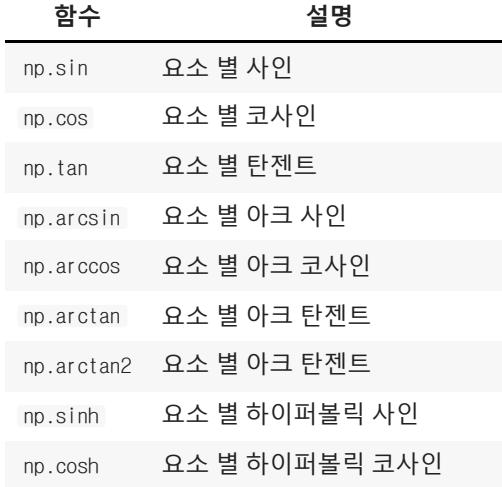

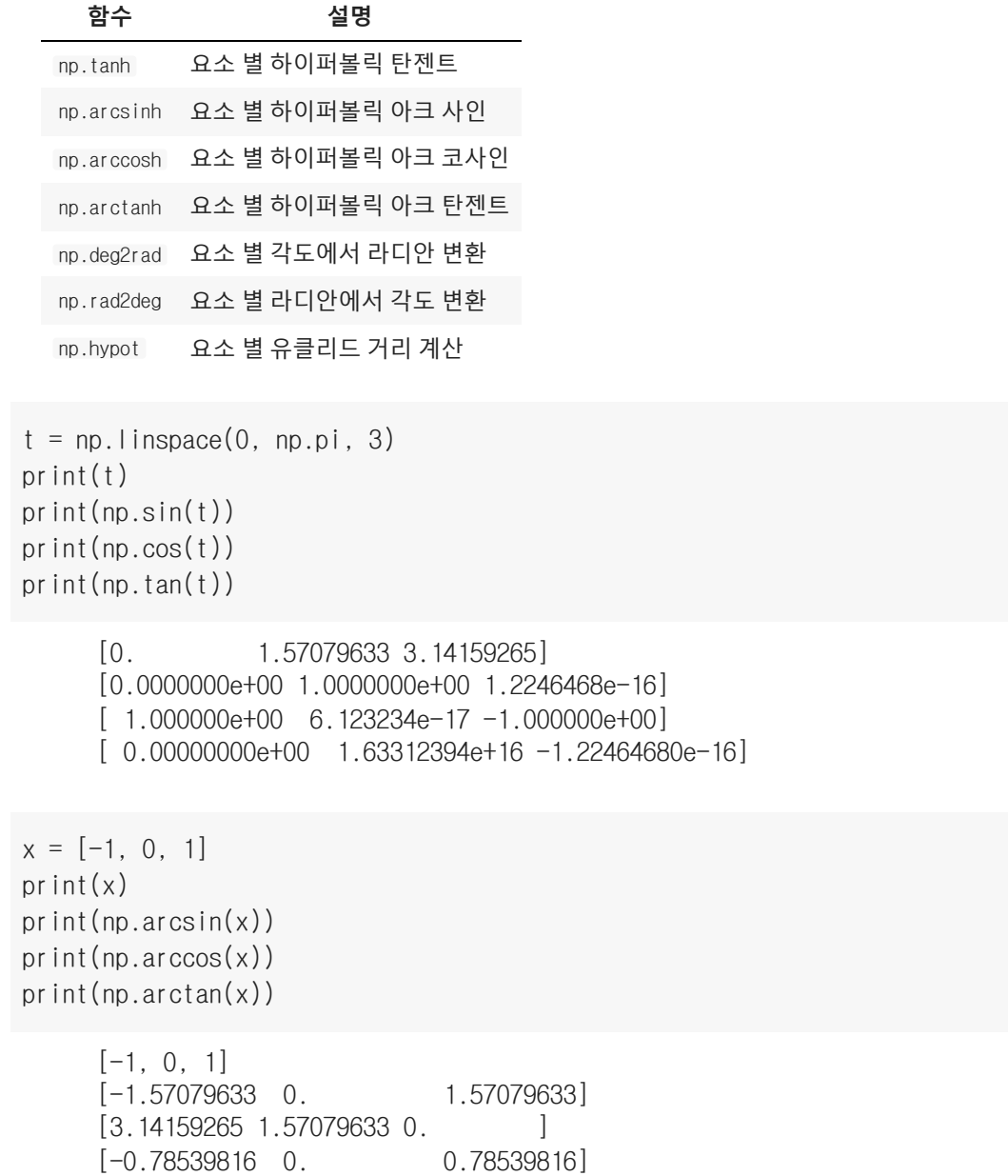

# 집계 함수(Aggregate Functions)

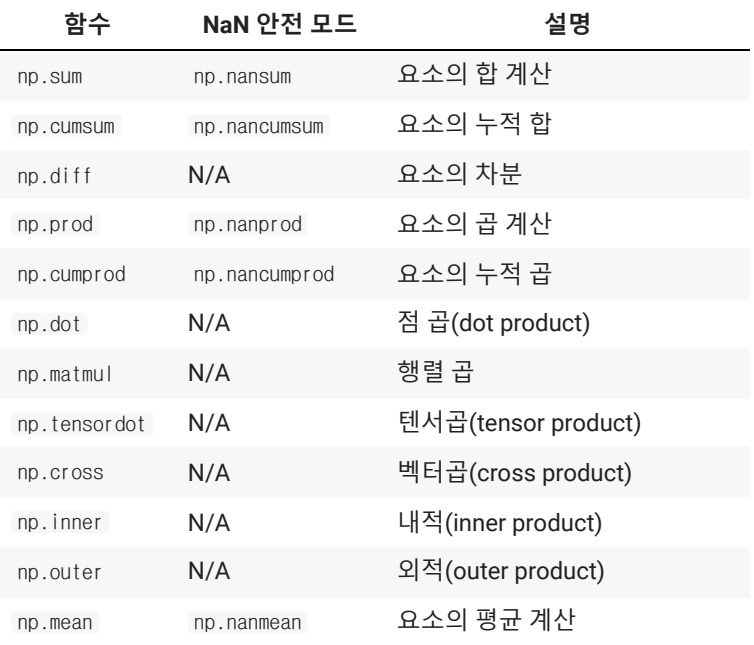

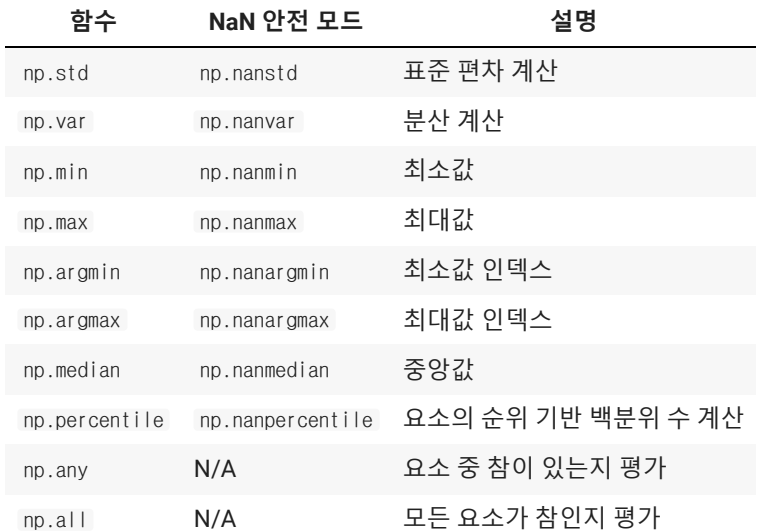

### sum(): 합 계산

```
a2 = np.random.random(1, 10, size=(3, 3))print(a2)
print(a2.sum(), np.sum(a2))
print(a2.sum(axis=0), np.sum(a2, axis=0))
print(a2.sum(axis=1), np.sum(a2, axis=1))
```

```
[[7 7 3]
 [5 4 6]
 [1 5 1]]
39 39
[13 16 10] [13 16 10]
[17 15 7] [17 15 7]
```
#### cumsum(): 누적합 계산

```
print(a2)
print(np.cumsum(a2))
print(np.cumsum(a2, axis=0))
print(np.cumsum(a2, axis=1))
```

```
[[7 7 3]
 [5 4 6]
 [1 5 1]]
[ 7 14 17 22 26 32 33 38 39]
[ [ 7 7 3] [12 11 9]
 [13 16 10]]
[[ 7 14 17]
 [ 5 9 15]
[ 1 6 7]
```
diff(): 차분 계산

print(a2) print(np.diff(a2)) print(np.diff(a2, axis=0)) print(np.diff(a2, axis=1))

> $[7 7 3]$  [5 4 6]  $[1 5 1]$  $[$ [ 0 -4] [-1 2]  $[4 -4]$ [[-2 -3 3]  $[-4 \ 1 \ -5]$  $[$ [ 0 -4] [-1 2]  $[ 4 -4]$

prod(): 곱 계산

print(a2) print(np.prod(a2)) print(np.prod(a2, axis=0)) print(np.prod(a2, axis=1))

> [[7 7 3] [5 4 6]  $[1 5 1]$ 88200 [ 35 140 18] [147 120 5]

```
cumprod(): 누적곱 계산
```

```
print(a2)
print(np.cumprod(a2))
print(np.cumprod(a2, axis=0))
print(np.cumprod(a2, axis=1))
      [[7 7 3]
       [5 4 6]
       [1 5 1]]
      [ 7 49 147 735 2940 17640 17640 88200 88200]
     \begin{bmatrix} 7 & 7 & 3 \end{bmatrix} [ 35 28 18]
       [ 35 140 18]]
      [[ 7 49 147]
       [ 5 20 120]
       [ 1 5 5 ]]
```
dot()/matmul(): 점곱/행렬곱 계산

print(a2)  $b2 = np.ones$ like(a2) print(b2) print(np.dot(a2, b2)) print(np.matmul(a2, b2))

> [[7 7 3] [5 4 6] [1 5 1]]  $[1 1 1]$  [1 1 1]  $[1 1 1]$ [[17 17 17] [15 15 15] [ 7 7 7]] [[17 17 17] [15 15 15]  $[7 \ 7 \ 7]]$

tensordot(): 텐서곱 계산

```
print(a2)
print(b2)
print(np.tensordot(a2, b2))
print(np.tensordot(a2, b2, axes=0))
print(np.tensordot(a2, b2, axes=1))
     [[7 7 3]
      [5 4 6]
      [1 5 1]]
     [[1 1 1]
      [1 1 1]
     [1 1 1]39
     [[[[7 7 7]
         [7 7 7]
         [7 7 7]]
        [[7 7 7]
        [7 7 7]
         [7 7 7]]
        [[3 3 3]
        [3 3 3]
         [3 3 3]]]
       [[[5 5 5]
         [5 5 5]
         [5 5 5]]
        [[4 4 4]
        [4 4 4]
         [4 4 4]]
        [[6 6 6]
```
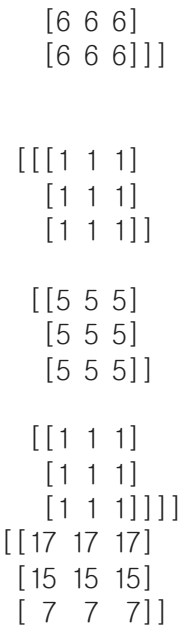

## ▼ cross(): 벡터곱

 $x = [1, 2, 3]$  $y = [4, 5, 6]$ print(np.cross(x, y))

 $[-3 \ 6 \ -3]$ 

## inner()/outer(): 내적/외적

```
print(a2)
print(b2)
print(np.inner(a2, b2))
print(np.outer(a2, b2))
     [[7 7 3]
       [5 4 6]
       [1 5 1]]
      [1 1 1] [1 1 1]
      [1 1 1][[17 17 17]
       [15 15 15]
      [ 7 7 7][[7 7 7 7 7 7 7 7 7]
        [7 7 7 7 7 7 7 7 7]
        [3 3 3 3 3 3 3 3 3]
        [5 5 5 5 5 5 5 5 5]
        [4 4 4 4 4 4 4 4 4]
        [6 6 6 6 6 6 6 6 6]
        [1 1 1 1 1 1 1 1 1]
        [5 5 5 5 5 5 5 5 5]
        [1 1 1 1 1 1 1 1 1]]
```
#### mean(): 평균 계산

```
print(a2)
print(np.mean(a2))
print(np.mean(a2, axis=0))
print(np.mean(a2, axis=1))
     [[7 7 3]
       [5 4 6]
      [1 5 1]4.333333333333333
     [4.33333333 5.33333333 3.33333333]
     [5.66666667 5. 2.33333333]
```
#### std(): 표준 편차 계산

```
print(a2)
print(np.std(a2))
print(np.std(a2, axis=0))
print(np.std(a2, axis=1))
      [[7 7 3]
       [5 4 6]
       [1 5 1]]
     2.160246899469287
     [2.49443826 1.24721913 2.05480467]
     [1.88561808 0.81649658 1.88561808]
```
#### var(): 분산 계산

```
print(a2)
print(np.var(a2))
print(np.var(a2, axis=0))
print(np.var(a2, axis=1))
      [ [ 7 7 3] [5 4 6]
      [1 5 1]4.666666666666667
      [6.22222222 1.55555556 4.22222222]
     [3.55555556 0.66666667 3.55555556]
```
#### min(): 최소값

```
print(a2)
print(np.min(a2))
print(np.min(a2, axis=0))
print(np.min(a2, axis=1))
```
[[7 7 3] [5 4 6] [1 5 1]] 1 [1 4 1] [3 4 1]

#### max(): 최대값

```
print(a2)
print(np.max(a2))
print(np.max(a2, axis=0))
print(np.max(a2, axis=1))
```
[[7 7 3] [5 4 6] [1 5 1]] 7 [7 7 6] [7 6 5]

## argmin(): 최소값 인덱스

```
print(a2)
print(np.argmin(a2))
print(np.argmin(a2, axis=0))
print(np.argmin(a2, axis=1))
     [[7 7 3]
       [5 4 6]
       [1 5 1]]
     6
     [2 1 2]
     [2 1 0]
```
#### argmax(): 최대값 인덱스

```
print(a2)
print(np.argmax(a2))
print(np.argmax(a2, axis=0))
print(np.argmax(a2, axis=1))
     [[7 7 3]
       [5 4 6]
       [1 5 1]]
     0
     [0 0 1]
     [0 2 1]
```

```
print(a2)
print(np.median(a2))
print(np.median(a2, axis=0))
print(np.median(a2, axis=1))
      [[7 7 3]
       [5 4 6]
        [1 5 1]]
     5.0
      [5. 5. 3.]
      [7. 5. 1.]
```
percentile(): 백분위 수

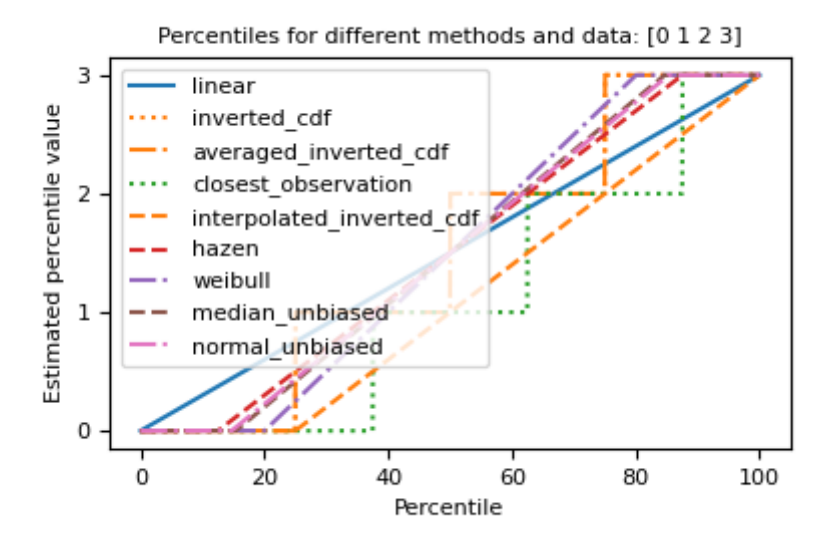

```
a1 = np.array([0, 1, 2, 3])print(a1)
print(np.percentile(a1, [0, 20, 40, 60, 80, 100], interpolation='linear'))
print(np.percentile(a1, [0, 20, 40, 60, 80, 100], interpolation='higher'))
print(np.percentile(a1, [0, 20, 40, 60, 80, 100], interpolation='lower'))
print(np.percentile(a1, [0, 20, 40, 60, 80, 100], interpolation='nearest'))
print(np.percentile(a1, [0, 20, 40, 60, 80, 100], interpolation='midpoint'))
     [0 1 2 3]
     [0. 0.6 1.2 1.8 2.4 3. ]
     [0 1 2 2 3 3]
     [0 0 1 1 2 3]
     [0 1 1 2 2 3]
     [0. 0.5 1.5 1.5 2.5 3. ]
```
any()

```
a2 = np.array([[False, False, False],               [False, True, True],
                                   [False, True, True]])
   print(a2)
   print(np.any(a2))
   print(np.any(a2, axis=0))
   print(np.any(a2, axis=1))
         [[False False False]
           [False True True]
           [False True True]]
         True
         [False True True]
         [False True True]
\blacktriangleright all()
   a2 = np.array([[False, False, True],               [True, True, True],
                                   [False, True, True]])
   print(a2)
   print(np.all(a2))
   print(np.all(a2, axis=0))
   print(np.all(a2, axis=1))
         [[False False True]
          [ True True True]
           [False True True]]
         False
         [False False True]
         [False True False]
```
#### 비교 연산(Comparison Operators)

#### **연산자 비교 범용 함수**

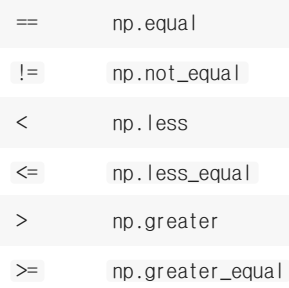

```
a1 = np.arange(1, 10)print(a1)
print(a1 == 5)
print(at := 5)print(a1 < 5)
print(a1 \leq 5)
print(a1 > 5)
print(a1 > = 5)
```

```
[1 2 3 4 5 6 7 8 9]
     [False False False False True False False False False]
     [ True True True True False True True True True]
     [ True True True True False False False False False]
     [ True True True True True False False False False]
     [False False False False False True True True True]
     [False False False False True True True True True]
a2 = np.arange(1, 10). reshape(3, 3)print(a2)
print(np.sum(a2))
print(np.count_nonzero(a2 > 5))
print(np.sum(a2 > 5))
print(np.sum(a2 > 5, axis=0))
print(np.sum(a2 > 5, axis=1))
print(np.any(a2 > 5))
print(np.any(a2 > 5, axis=0))
print(np.any(a2 > 5, axis=1))
print(np.all(a2 > 5))
print(np.all(a2 > 5, axis=0))
print(np.all(a2 > 5, axis=1))
     [[1 2 3]
       [4 5 6]
       [7 8 9]]
     45
     4
     4
     [1 1 2]
     [0 1 3]
     True
     [ True True True]
     [False True True]
     False
     [False False False]
     [False False True]
```
#### **비교 범용 함수 설명**

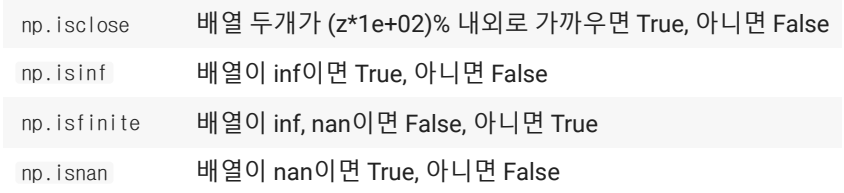

 $a1 = np.array([1, 2, 3, 4, 5])$ print(a1)  $b1 = np.array([1, 2, 3, 3, 4])$  $print(b1)$ print(np.isclose(a1, b1))

> [1 2 3 4 5] [1 2 3 3 4] [ True True True False False]

```
a1 = np.array([np.NaN, 2, np.Inf, 4, np.NINE])print(a1)
print(np.isnan(a1))
print(np.isinf(a1))
print(np.isfinite(a1))
```

```
[ nan 2. inf 4. -inf]
[ True False False False False]
[False False True False True]
[False True False True False]
```
#### ▼ 불리언 연산자(Boolean Operators)

**연산자 비교 범용 함수**

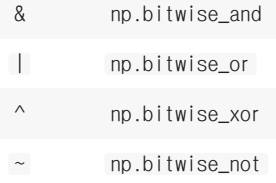

```
a2 = np.arange(1, 10). reshape(3, 3)print(a2)
print((a2 > 5) & (a2 < 8))
print(a2[((a2 > 5) & (a2 < 8))])
print((a2 > 5) | (a2 < 8))
print(a2[((a2 > 5) | (a2 < 8))])
print((a2 > 5) ^ (a2 < 8))
print(a2[((a2 > 5) ^ (a2 < 8))])
print(\sim(a2 > 5))
print(a2[(- (a2 > 5))])
     [[1 2 3]
       [4 5 6]
       [7 8 9]]
     [[False False False]
       [False False True]
       [ True False False]]
     [6 7]
     [[ True True True]
      [ True True True]
      [ True True True]]
     [1 2 3 4 5 6 7 8 9]
     [[ True True True]
```
 [ True True False] [False True True]]

[1 2 3 4 5 8 9] [[ True True True] [ True True False] [False False False]]

[1 2 3 4 5]

## 배열 정렬

```
a1 = np.random.random(1, 10, size=10)print(a1)
print(np.sort(a1))
print(a1)
print(np.argsort(a1))
print(a1)
print(a1.sort())
print(a1)
      [8 3 3 8 6 9 3 5 6 6]
      [3 3 3 5 6 6 6 8 8 9]
      [8 3 3 8 6 9 3 5 6 6]
      [1 2 6 7 4 8 9 0 3 5]
      [8 3 3 8 6 9 3 5 6 6]
      None
      [3 3 3 5 6 6 6 8 8 9]
a2 = np.random.random(1, 10, size=(3, 3))print(a2)
print(np.sort(a2, axis=0))
print(np.sort(a2, axis=1))
      [[9 8 8]
       [9 9 2]
        [7 3 1]]
      [ [ 7 3 1 ] [9 8 2]
       [9 9 8]]
      [[8 8 9]
       [2 9 9]
        [1 3 7]]
    • partition(): 배열에서 k개의 작은 값을 반환
부분 정렬
```
 $a1 = np.random.random(1, 10, size=10)$ print(a1) print(np.partition(a1, 3)) [3 5 2 9 4 3 2 9 5 8] [2 2 3 3 4 5 9 9 5 8]  $a2 = np.random.random(1, 10, size=(5, 5))$ print(a2) print(np.partition(a2, 3)) print(np.partition(a2, 3, axis=0)) print(np.partition(a2, 3, axis=1))

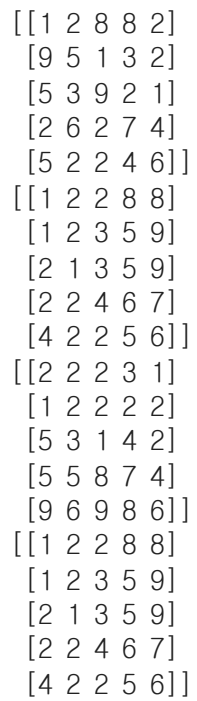

# 배열 입출력

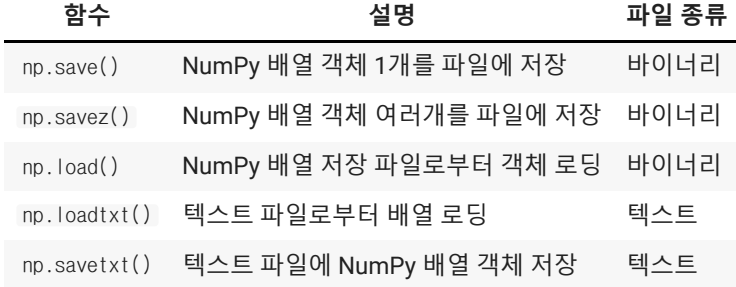

 $a2 = np.random.random(1, 10, size=(5, 5))$ print(a2) np.save("a", a2)

> [[1 5 4 2 2] [5 1 8 9 7] [9 7 7 5 8] [6 5 1 6 7] [5 5 2 2 5]]

#### !ls

a.npy sample\_data

 [2 4 5 7 1] [5 2 2 7 1]

```
b2 = np.random.random(1, 10, size=(5, 5))print(b2)
np.savez("ab", a2, b2)
     [[3 2 5 5 2]
```

```
 [4 1 6 6 4]
        [4 9 5 7 1]]
!ls
     ab.npz a.npy sample_data
npy = np. load("a.npy")print(npy)
      [[1 5 4 2 2]
        [5 1 8 9 7]
        [9 7 7 5 8]
        [6 5 1 6 7]
        [5 5 2 2 5]]
npz = np. load("ab.npz")print(npz.files)
print(npz['arr_0'])
print(npz['arr_1'])
      ['arr_0', 'arr_1']
      [[1 5 4 2 2]
        [5 1 8 9 7]
        [9 7 7 5 8]
        [6 5 1 6 7]
        [5 5 2 2 5]]
      [[3 2 5 5 2]
        [2 4 5 7 1]
        [5 2 2 7 1]
        [4 1 6 6 4]
        [4 9 5 7 1]]
print(a2)
np.savetxt("a.csv", a2, delimiter=',')
      [[1 5 4 2 2]
        [5 1 8 9 7]
        [9 7 7 5 8]
        [6 5 1 6 7]
        [5 5 2 2 5]]
!ls
     ab.npz a.csv a.npy sample_data
!cat a.csv
```
1.000000000000000000e+00,5.000000000000000000e+00,4.000000000000000000e+00,2.0000000000000000 5.000000000000000000e+00,1.000000000000000000e+00,8.000000000000000000e+00,9.0000000000000000 9.000000000000000000e+00,7.000000000000000000e+00,7.000000000000000000e+00,5.0000000000000000 6.000000000000000000e+00,5.000000000000000000e+00,1.000000000000000000e+00,6.0000000000000000 5.000000000000000000e+00,5.000000000000000000e+00,2.000000000000000000e+00,2.0000000000000000  $csv = np.loadtxt("a.csv", delimiter=',')$ print(csv)

> [[1. 5. 4. 2. 2.] [5. 1. 8. 9. 7.] [9. 7. 7. 5. 8.] [6. 5. 1. 6. 7.] [5. 5. 2. 2. 5.]]

print(b2)

np.savetxt("b.csv", b2, delimiter=',', fmt='%.2e', header='c1, c2, c3, c4, c5')

[[3 2 5 5 2] [2 4 5 7 1] [5 2 2 7 1] [4 1 6 6 4] [4 9 5 7 1]]

!cat b.csv

Colab 유료 제품 - [여기에서](https://colab.research.google.com/cancel-subscription) 계약 취소 2.00e+00,4.00e+00,5.00e+0[0,7.00e+00,1.00](https://colab.research.google.com/signup?utm_source=footer&utm_medium=link&utm_campaign=footer_links)e+00# c1, c2, c3, c4, c5 3.00e+00,2.00e+00,5.00e+00,5.00e+00,2.00e+00

 $\mathsf{X}$